## МИНОБРНАУКИ РОССИИ федеральное государственное бюджетное образовательное учреждение высшего образования «Нижегородский государственный технический университет им. Р.Е. Алексеева» (HГТУ)

Дзержинский политехнический институт (филиал)

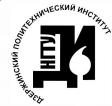

ДОКУМЕНТ ПОДПИСАН ЭЛЕКТРОННОЙ ПОДПИСЬЮ

Сертификат: 72DCA051565C7BCFE8E4408EA3F33A4871B73C54 Сертификатт г. 25 с. костосов г. 25 с. 25 с. г. с. 25 с. с.<br>Владелец: Петровский Александр Михайлович<br>Действителен: с 26.02.2021 до 26.05.2022

УТВЕРЖДАЮ: Директор института А.М. Петровский  $\lambda \hat{G}$  $2021$   $r.$ cerous **EXMH. \* IN** 

# РАБОЧАЯ ПРОГРАММА ДИСЦИПЛИНЫ Б1.В.ДВ.2.1 «Прикладное программное обеспечение»

(индекс и наименование дисциплины по учебному плану) для подготовки бакалавров

Направление подготовки: 09.03.02 Информационные системы и технологии

Направленность: Разработка и сопровождение информационных систем

Форма обучения: очная, заочная

Год начала подготовки 2020

Выпускающая кафедра Автоматизация, энергетика, математика и информационные системы

Кафедра-разработчик Автоматизация, энергетика, математика и информационные системы

Объем дисциплины  $252/7$ 

Промежуточная аттестация экзамен

Разработчик: Наумова Е.Г., к.т.н.

 $\frac{1}{2}$   $\frac{2021}{1}$ .

Рабочая программа дисциплины: разработана в соответствии с Федеральным государственным образовательным стандартом высшего образования (ФГОС ВО 3++) по направлению подготовки 09.03.02 Информационные системы и технологии, утвержденного приказом МИНОБРНАУКИ РОССИИ от 19.09.2017 г. № 926

на основании учебного плана принятого УС ЛПИ НГТУ протокол от  $16.06.11$  No 10

Рабочая программа одобрена на заседании кафедры-разработчика РПД Автоматизация, энергетика, математика и информационные системы протокол от  $\lambda$  ? 06  $\lambda$  /  $\lambda$   $\lambda$   $\lambda$ 

Заведующий кафедрой АЭМИС, к.т.н., доцент

 $\frac{Bc\omega f}{p}$  Л.Ю. Вадова

СОГЛАСОВАНО:

Заведующий выпускающей кафедрой «Автоматизация, энергетика, математика и информационные системы».

к.т.н., доцент

 $\sqrt{3a\omega f}$  – J.HO. Вадова

Начальник ОУМБО

 $\sqrt{\frac{m\ell\ell}{m}}$   $M.B. C$ тарикова

(расшифровка подписи)

Рабочая программа зарегистрирована в ОУМБО:

 $61B.A.B.21/1011C$   $89$  OG 2021.

# **СОДЕРЖАНИЕ**

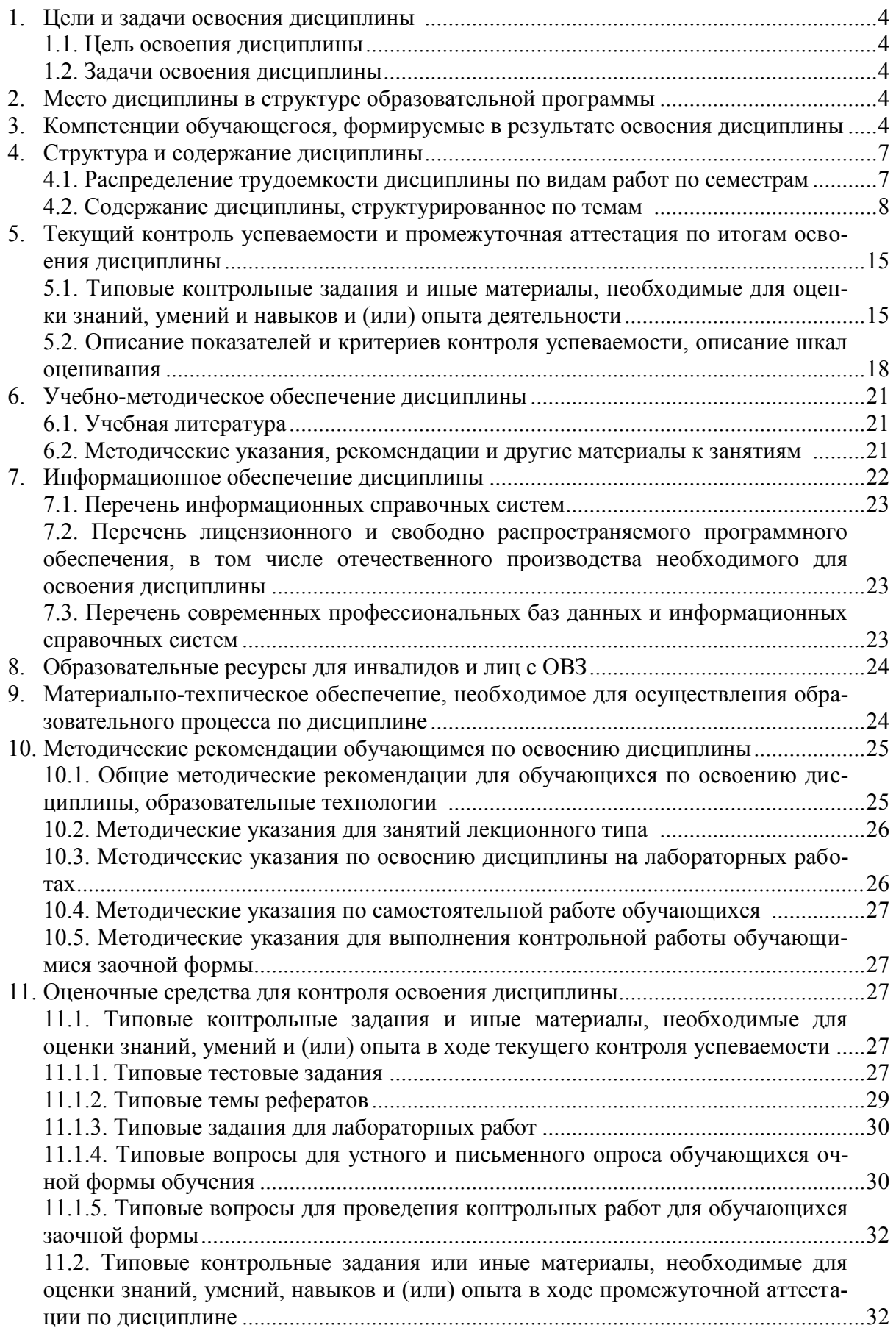

## **1. ЦЕЛИ И ЗАДАЧИ ОСВОЕНИЯ ДИСЦИПЛИНЫ (МОДУЛЯ)**

**1.1. Цель освоения дисциплины:** формирование у студентов знаний и навыков работы с современным прикладным программным обеспечением.

#### **1.2. Задачи освоения дисциплины (модуля):**

- ознакомление с видами и назначением программного обеспечения;
- получение навыков работы в офисных пакетах прикладных программ;
- изучение основ технологии программирования;
- получение навыков оформления полученных результатов в виде отчётов, презентаций.

## **2. МЕСТО ДИСЦИПЛИНЫ В СТРУКТУРЕ ОБРАЗОВАТЕЛЬНОЙ ПРОГРАММЫ**

Учебная дисциплина «Прикладное программное обеспечение» включена в перечень, вариативной части дисциплин (формируемой участниками образовательных отношений) по выбору (запросу обучающихся), направленный на углубление уровня освоения компетенций. Дисциплина реализуется в соответствии с требованиями ФГОС, ОП ВО и УП.

Дисциплина «Прикладное программное обеспечение» базируется на дисциплине «Информатика и ИКТ» средней школы.

Дисциплина «Прикладное программное обеспечение» является основополагающей для изучения следующих дисциплин «Операционные системы», «Технология программирования».

Рабочая программа дисциплины «Инструментальные средства информационных систем» для инвалидов и лиц с ограниченными возможностями здоровья разрабатывается индивидуально с учетом особенностей психофизического развития, индивидуальных возможностей и состояния здоровья таких обучающихся, по их личному заявлению.

## **3. КОМПЕТЕНЦИИ ОБУЧАЮЩЕГОСЯ, ФОРМИРУЕМЫЕ В РЕЗУЛЬТАТЕ ОСВОЕНИЯ ДИСЦИПЛИНЫ (МОДУЛЯ)**

Таблица 3.1

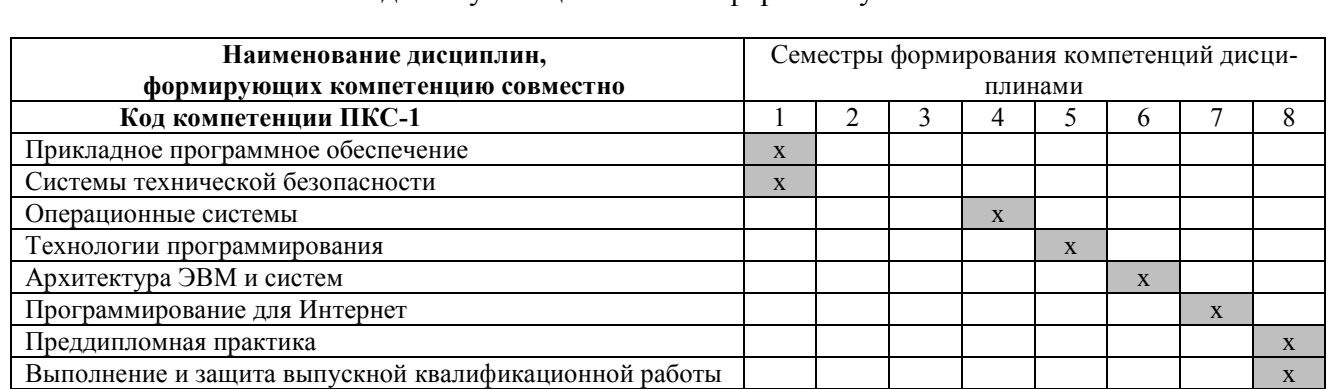

## Формирование компетенций ПКС-1 дисциплинами для обучающихся очной формы обучения

## Формирование компетенций ПКС-1 дисциплинами для обучающихся заочной формы обучения

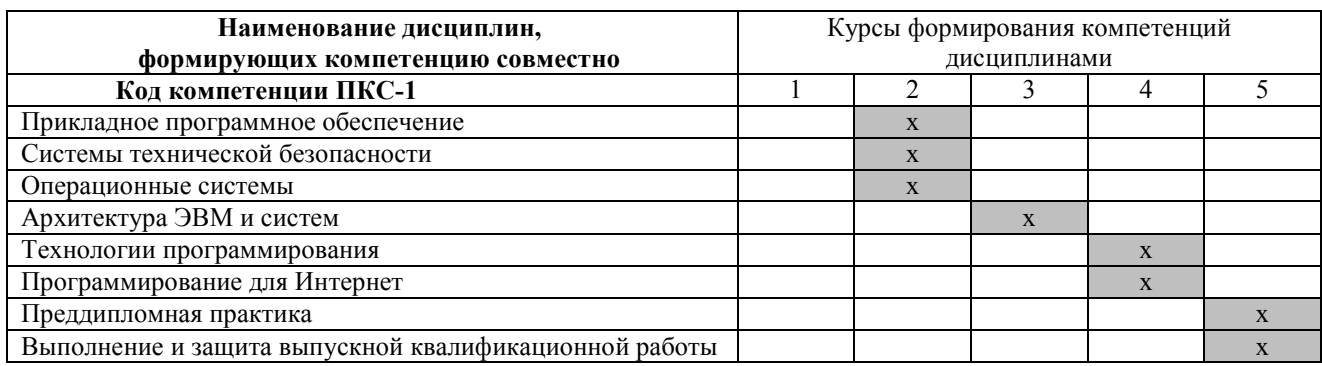

## ПЕРЕЧЕНЬ ПЛАНИРУЕМЫХ РЕЗУЛЬТАТОВ ОБУЧЕНИЯ ПО ДИСЦИПЛИНЕ, СООТНЕСЕННЫХ С ПЛАНИРУЕМЫМИ РЕЗУЛЬТАТАМИ ОСВОЕНИЯ ОП

Таблица 3.3

Перечень планируемых результатов обучения по дисциплине, соотнесенных с планируемыми результатами освоения

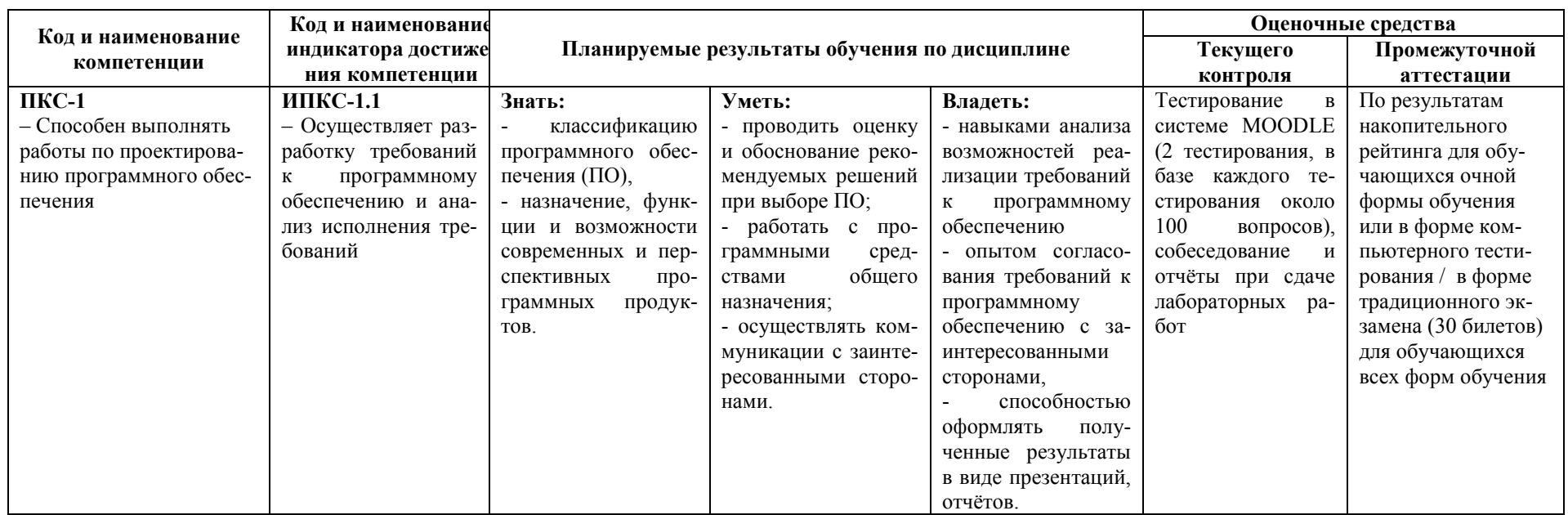

## **4. СТРУКТУРА И СОДЕРЖАНИЕ ДИСЦИПЛИНЫ**

## **4.1. Распределение трудоёмкости дисциплины по видам работ по семестрам**

Общая трудоёмкость дисциплины составляет 7 зач.ед. / 252 часа, распределение часов по видам работ и семестрам представлено в таблицах 4.1 и 4.2.

Таблица 4.1

## Распределение трудоёмкости дисциплины по видам работ по семестрам для обучающихся очной формы обучения

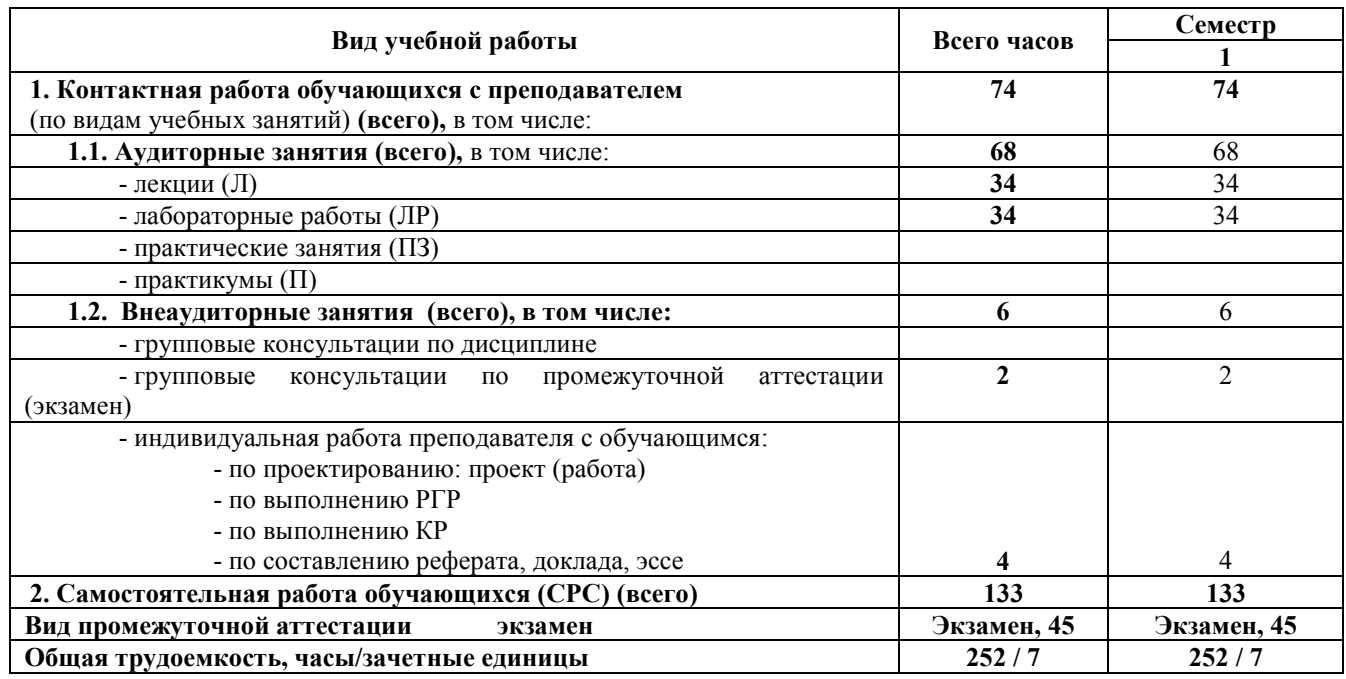

Таблица 4.2

## Распределение трудоёмкости дисциплины по видам работ по семестрам для обучающихся заочной формы обучения

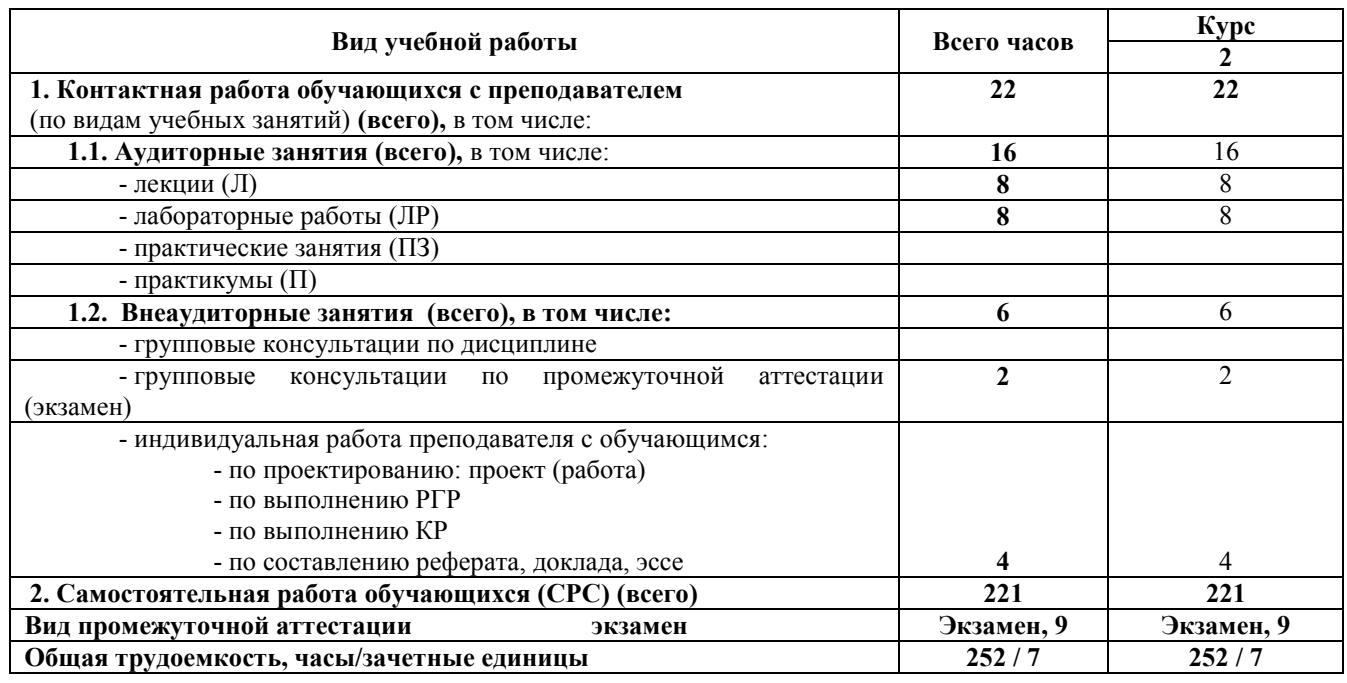

4.2. Содержание дисциплины, структурированное по темам<br>Содержание дисциплины, структурированное по темам, приведено в таблицах 4.3 и 4.4.

Таблица 4.3

## Содержание дисциплины, структурированное по темам для обучающихся очной формы обучения

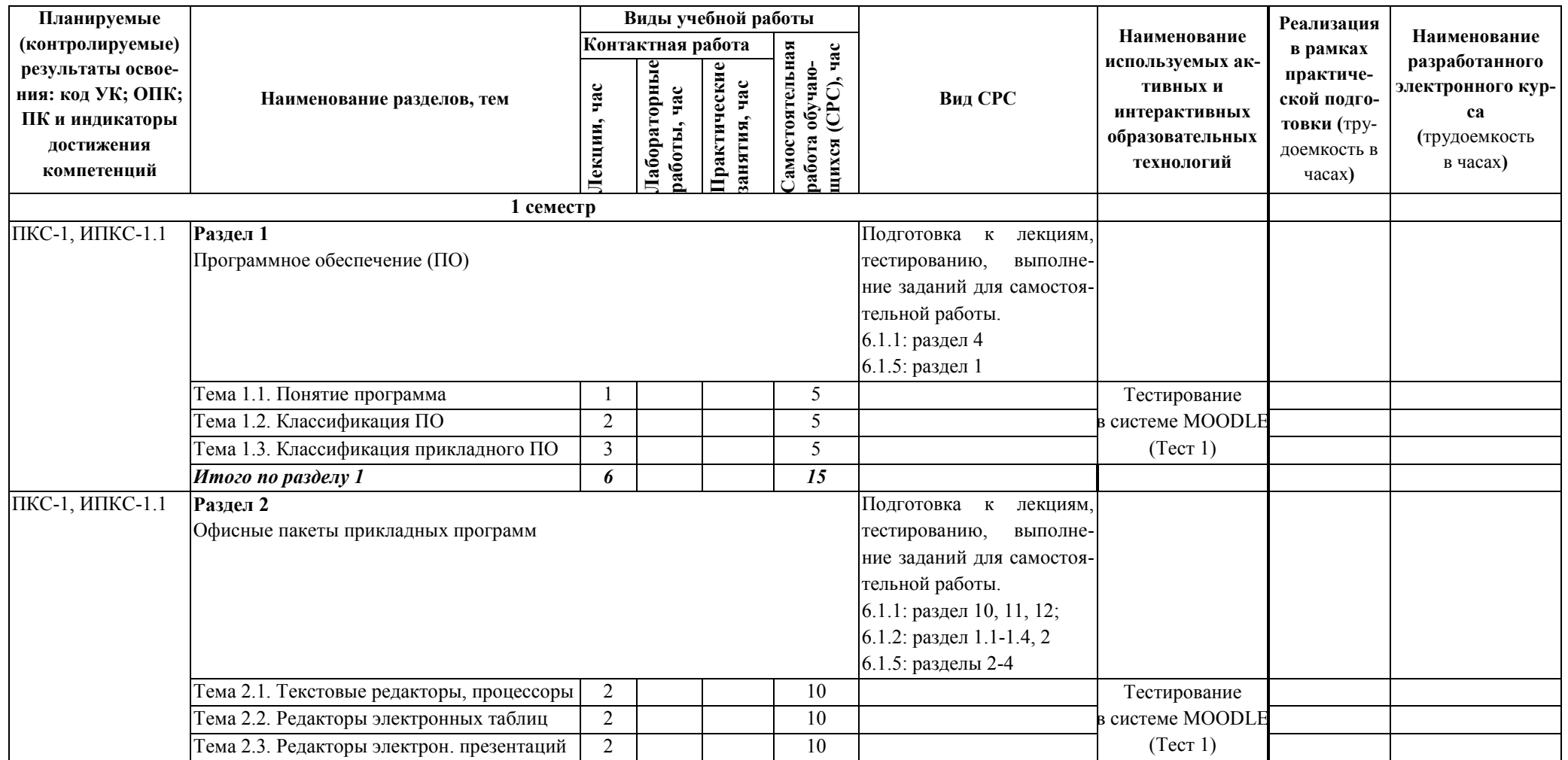

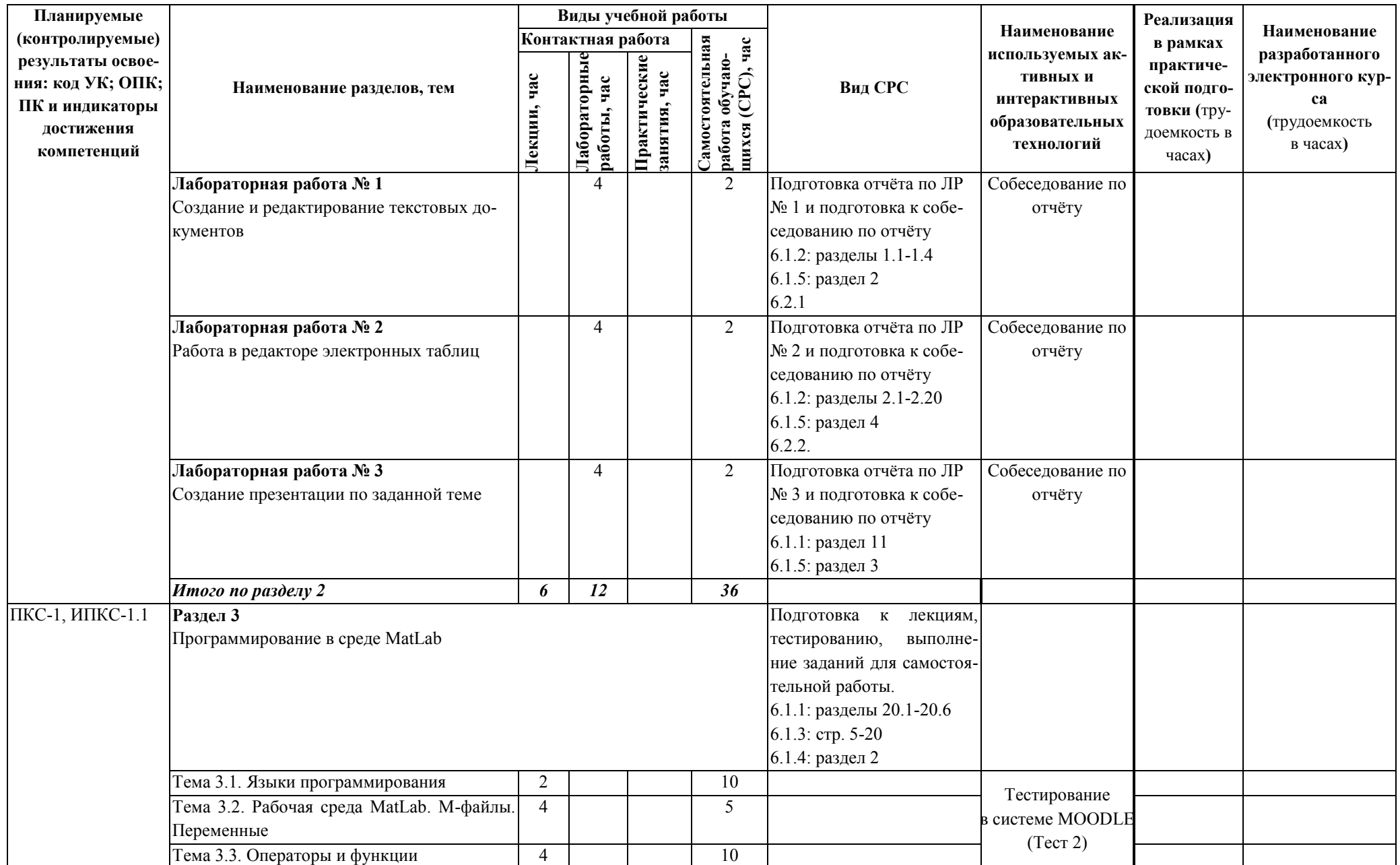

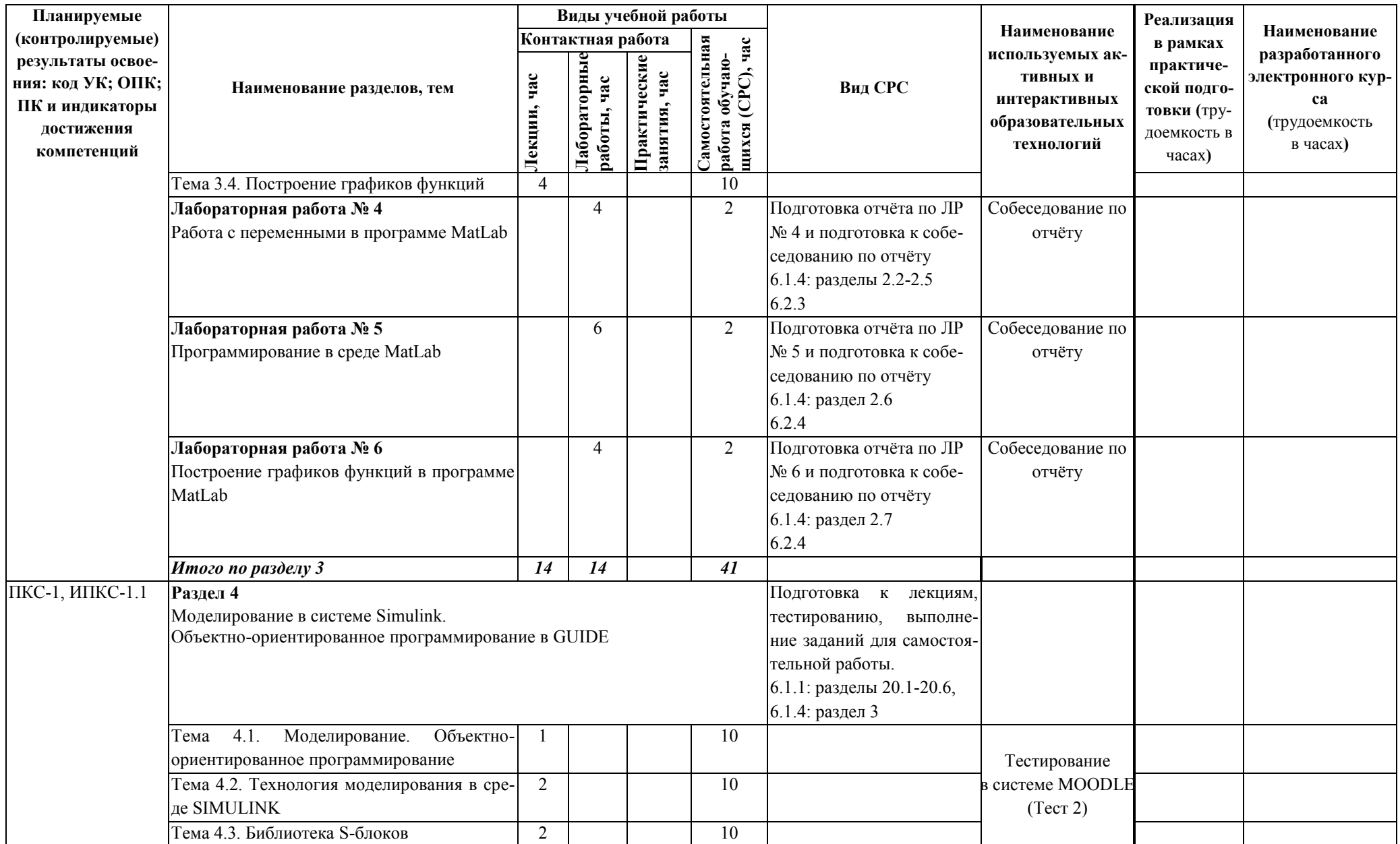

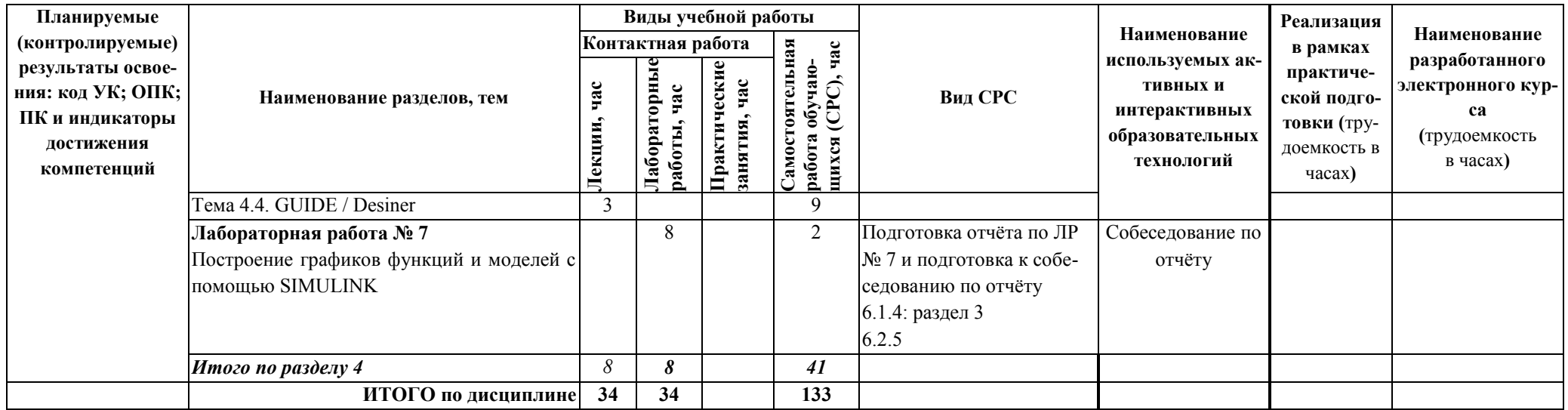

Таблица 4.4

## Содержание дисциплины, структурированное по темам для обучающихся заочной формы обучения

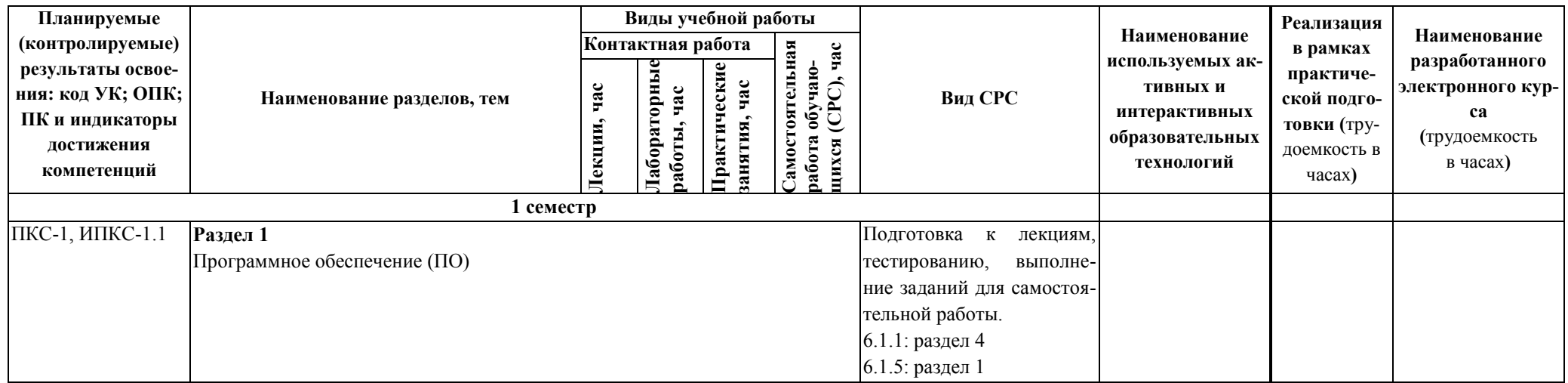

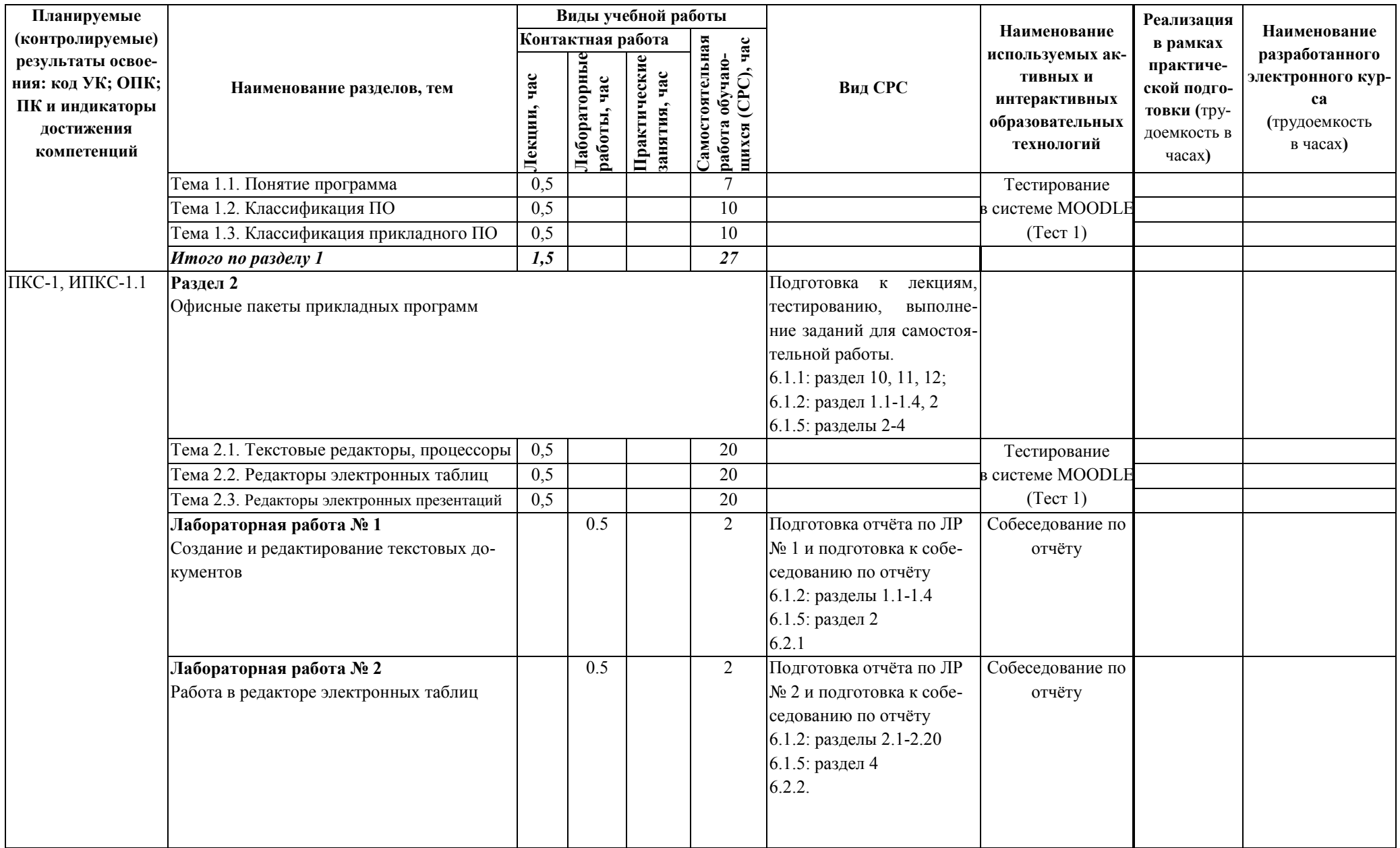

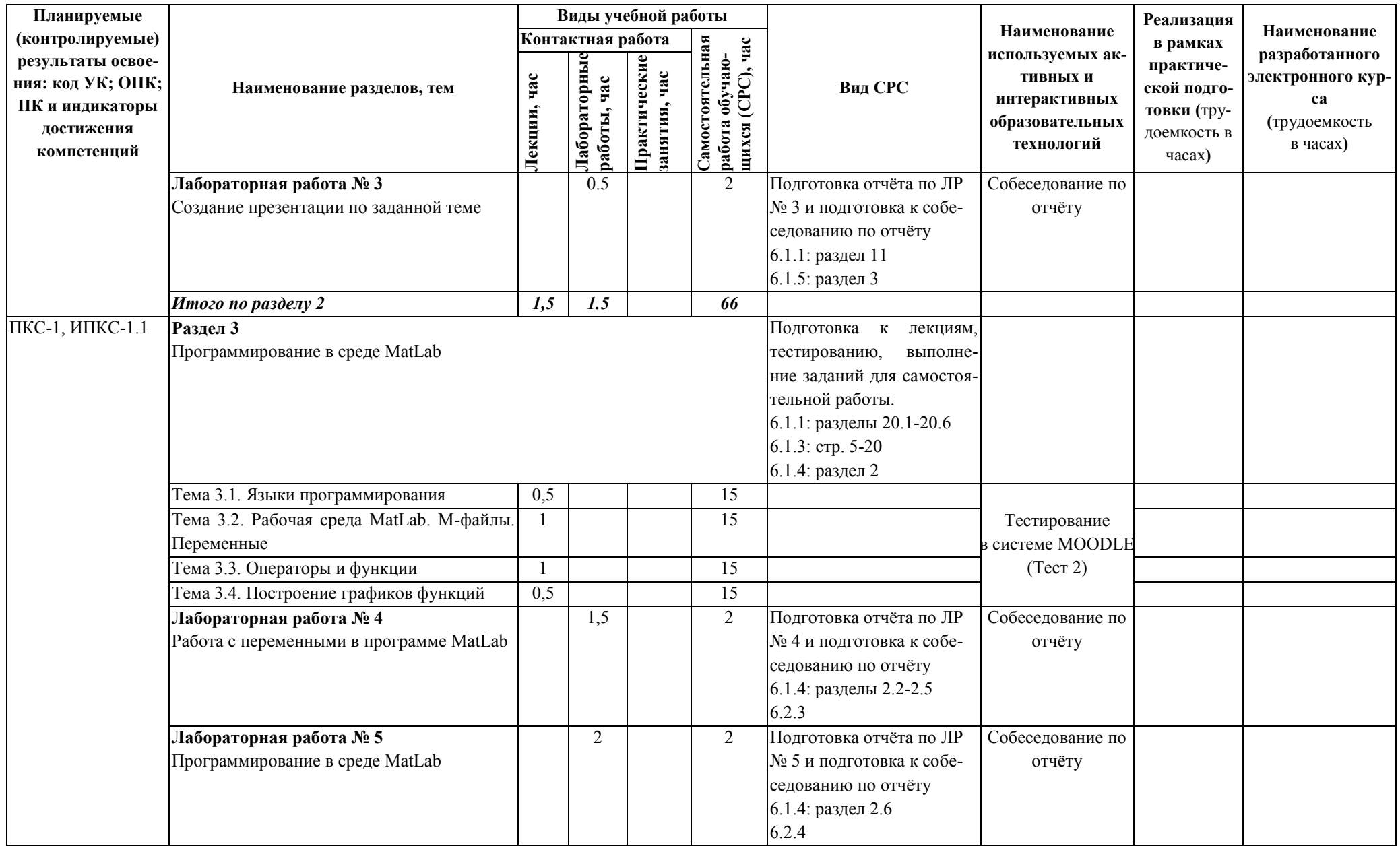

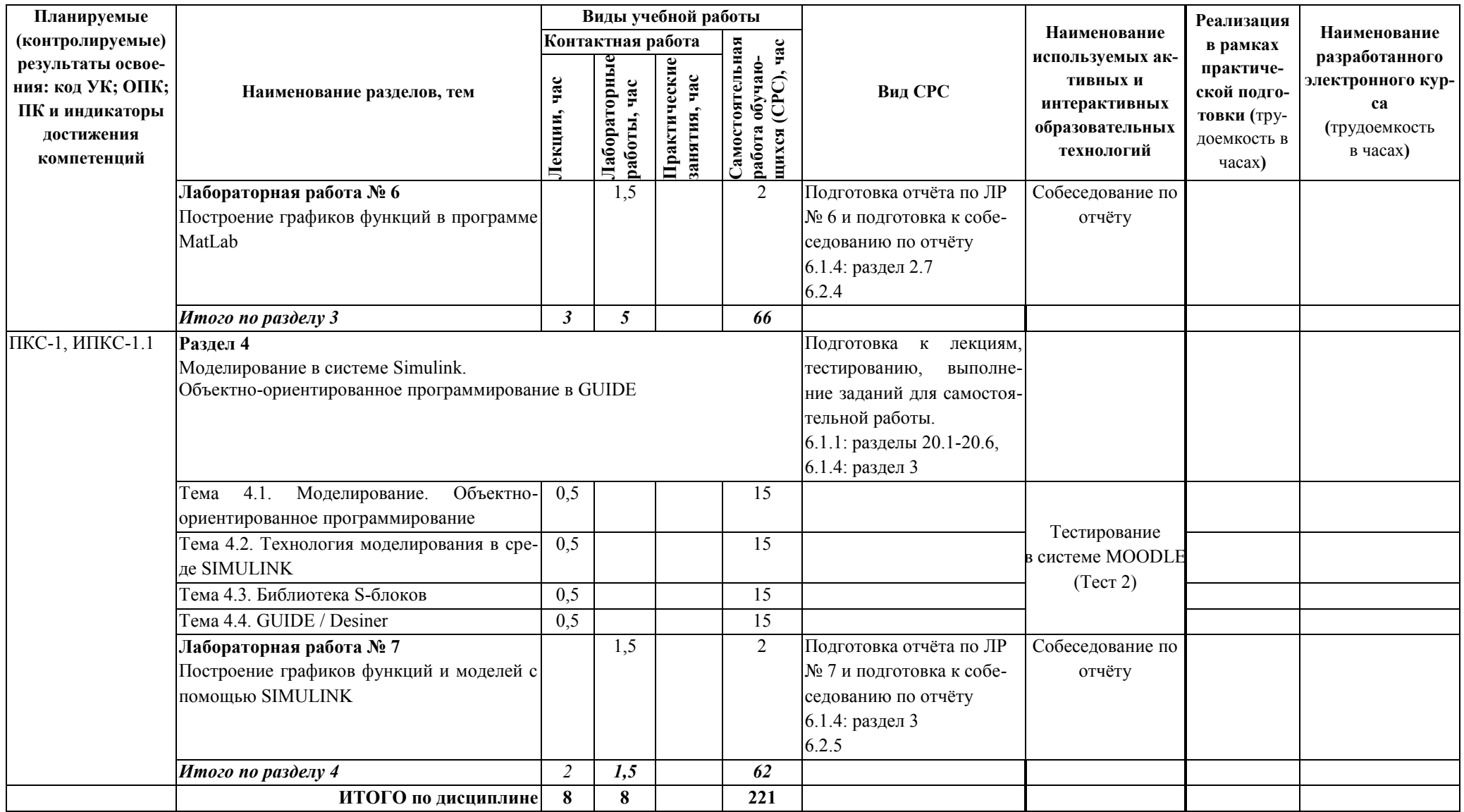

## **5. ТЕКУЩИЙ КОНТРОЛЬ УСПЕВАЕМОСТИ И ПРОМЕЖУТОЧНАЯ АТТЕСТАЦИЯ ПО ИТОГАМ ОСВОЕНИЯ ДИСЦИПЛИНЫ.**

#### **5.1. Типовые контрольные задания или иные материалы, необходимые для оценки знаний, умений и навыков и (или) опыта деятельности**

*Тесты для текущего и промежуточного контроля знаний обучающихся* 

Тесты проводятся на электронной платформе Moodle на сайте ДПИ НГТУ по адресу: [http://dpingtu.ru/Moodle.](http://dpingtu.ru/Moodle) Примеры типовых тестовых заданий приведены в разделе 11.1.1 настоящей рабочей программы.

*Вопросы для подготовки к контрольным мероприятиям (текущий контроль)*  Контрольная работа по **разделу 1** представляет собой письменную проверку теоретических знаний и включает в себя 2 теоретических вопроса из следующего списка.

Вопросы для проведения контрольной работы:

1. Понятие программного обеспечения

- 2. Понятие программы
- 3. Назначение программного обеспечения
- 4. Классификация программного обеспечения
- 5. Базовый уровень ПО
- 6. Системный уровень ПО
- 7. Служебный уровень ПО
- 8. Инструментальный уровень ПО
- 9. Прикладной уровень ПО
- 10. Классификация прикладного программного обеспечения

11. Текстовые редакторы. Текстовые процессоры. Настольные издательские системы.

12. Редакторы электронных таблиц. Системы управления базами данных

13. Графические редакторы. Системы автоматизированного проектирования.

14. Редакторы HTML (Web-редакторы). Браузеры. Системы автоматизированного перевода.

15. Интегрированные системы делопроизводства. Бухгалтерские системы. Финансовые аналитические системы.

16. Экспертные системы. Геоинформационные системы (ГИС).

17. Системы мультимедиа. Демонстрационные системы. Программы оптического распознавания.

18. Инструментальные языки и системы программирования.

Контрольная работа по **разделу 4** представляет собой письменную проверку практических знаний и включает в себя 2 задания. Образцы заданий:

1. Написать формулу, по которой была составлена модель:

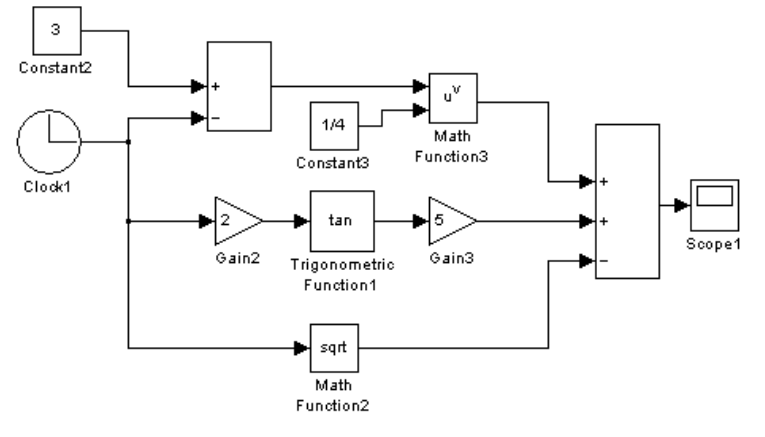

2. Составить модель, по известной формуле:

$$
y = \frac{\cos(4x) - 2x}{5x + 1}
$$

*Вопросы для подготовки к защите отчётов по лабораторным работам (текущий контроль)* 

#### **Раздел 2.**

*Текстовые редакторы, процессоры* 

- 1. Текстовые редакторы. Примеры программ, применение, особенности
- 2. Основные принципы работы в текстовом редакторе
- 3. Основные приёмы работы с текстом в текстовом редакторе
- 4. Форматирование документа: параметры страницы, нумерация страниц
- 5. Форматирование документа: форматирование абзацев
- 6. Форматирование документа: форматирование символов
- 7. Создание и редактирование таблиц в текстовом редакторе
- 8. Вставка графических объектов
- 9. Использование графических возможностей текстового редактора
- 10. Использование редактора формул
- 11. Использование стилей в текстовом редакторе
- 12. Вставка гиперссылок в документ
- 13. Создание оглавления

#### *Редакторы электронных таблиц*

- 14. Редакторы электронных таблиц. Примеры программ, применение, особенности
- 15. Основные принципы работы в редакторе электронных таблиц
- 16. Заполнение таблиц данными. Работа с листами
- 17. Заполнение таблиц данными. Работа с ячейками
- 18. Заполнение таблиц данными. Работа с данными
- 19. Адресация ячеек
- 20. Принципы проведения расчетов
- 21. Обзор функций. Математические функции
- 22. Обзор функций. Логические функции
- 23. Обзор функций. Календарные функции
- 24. Обзор функций. Выбор одного из многих вариантов. Ассоциативные массивы
- 25. Обзор функций. Статистические функции, вычисления с критерием
- 26. Построение диаграмм и графиков функций
- 27. Дополнительные возможности и настройки электронных таблиц
- 28. Электронная таблица как база данных. Сортировка и фильтрация данных
- 29. Автозаполнение

#### *Редакторы электронных презентаций*

30. Редакторы электронных презентаций. Примеры программ, функции, особенности

31. Основные принципы работы в редакторе презентаций

- 32. Основные шаги создания презентации
- 33. Оформление слайда
- 34. Режимы просмотра презентации
- 35. Настройка анимации объектов
- 36. Анимированная смена слайдов
- 37. Порядок следования слайдов
- 38. Параметры настройки демонстрации
- 39. Работа с растровыми изображениями. Вставка растровых изображений
- 40. Работа с растровыми изображениями. Редактирование растровых изображений
- 41. Работа с векторными изображениями

42. Создание гиперссылки

43. Вставка диаграмм

44. Вставка электронных таблиц

45. Вставка звука и видеообъекта

46. Вставка нумерации слайдов

**Раздел 3.** 

1. Программы математических расчетов, моделирования и анализа экспериментальных данных

2. Математический пакет MatLab. Применение. Основные элементы рабочей среды MatLab.

3. Редактор-отладчик m-файлов.

4. Скрипт-файлы (Script M-Files). Перечислите особенности. Правила оформления файлов.

5. Файл-функции (Function M-Files). Перечислите особенности. Правила оформления файлов.

6. Переменные в MatLab. Глобальные переменные.

7. Операции и функции MatLab. Приоритет операций при выполнении

8. Работа с массивами. Ввод матриц. Удаление строк, столбцов. Привести приме-

ры.

9. Работа с массивами. Обращение к элементам. Привести примеры.

10. Функция обработки данных sum. Привести примеры использования

11. Функция обработки данных prod. Привести примеры использования.

12. Функция обработки данных sort. Привести примеры использования.

13. Функция обработки данных max. Привести примеры использования.

14. Функция обработки данных min. Привести примеры использования

15. Условный оператор. Записать конструкцию оператора. Привести пример программного кода.

16. Оператор переключения. Записать конструкцию оператора. Привести пример программного кода.

17. Оператор цикла с предусловием. Записать конструкцию оператора. Привести пример программного кода.

18. Оператор цикла с параметром. Записать конструкцию оператора. Привести пример программного кода.

19. Функции построения графиков: plot, plotyy, polar. Привести пример программного кода.

20. Оформление графиков. Операторы hold, figure, функция subplot. Привести пример программного кода.

21. Оформление графиков. Команды дополнительного оформления grid on(off), xlabel, ylabel, title, legend. Привести пример программного кода.

**Раздел 4.** 

1. Технология моделирования в среде Simulink.

2. Библиотека Simulink. Раздел Sources – источники сигналов

3. Библиотека Simulink. Раздел Sinks – приёмники сигналов

4. Библиотека Simulink. Раздел Math – математические операции

5. Библиотека Simulink. Раздел Signal Routing – блоки управления сигналами

6. Библиотека Simulink. Раздел Logic and Bit Operation – логические и побитовые операции

7. Библиотека Simulink. Раздел Continuous – блоки непрерывных преобразований

8. Библиотека Simulink. Раздел Discrete – блоки дискретных преобразований

9. Библиотека Simulink. Раздел Sources – источники сигналов

10. Библиотека Simulink. Раздел Sources – источники сигналов

11. Этапы создания подсистемы и маскированной подсистемы в Simulink

Перечень вопросов, выносимых на промежуточную аттестацию (экзамен)

1. Понятие «Программа». Виды, расширения программ. Особенности работы программ.

2. Что такое «программное обеспечение». Классификация программного обеспечения.

3. Системное программное обеспечение

4. Инструментальное программное обеспечение

5. Прикладное программное обеспечение

6. Классификация прикладного программного обеспечения общего назначения

7. Классификация прикладного программного обеспечения специального

назначения

8. Языки программирования. Архитектура, классификация

9. Программы математических расчетов, моделирования  $\mathbf{M}$ анализа экспериментальных данных

10. Математический пакет MatLab. Применение. Основные элементы рабочей среды MatLab.

11. Редактор-отладчик т-файлов. Основные правила оформления программ в редакторе.

12. Скрипт-файлы (Script) M-Files). Перечислите особенности. Правила оформления файлов.

13. Файл-функции (Function M-Files). Перечислите особенности. Правила оформления файлов.

14. Переменные в MatLab. Глобальные переменные.

15. Операции и функции MatLab. Приоритет операций при выполнении

16. Работа с массивами. Ввод матриц. Удаление строк, столбцов. Привести примеры.

17. Работа с массивами. Обращение к элементам. Привести примеры.

18. Функция обработки данных sum. Функция обработки данных prod. Привести примеры.

19. Функция обработки данных sort. Функция обработки данных max (min). Привести примеры.

20. Условный оператор. Записать конструкцию оператора, особенности. Привести пример программного кода.

21. Оператор переключения. Записать конструкцию оператора, особенности. Привести пример программного кода.

22. Оператор цикла с предусловием. Записать конструкцию оператора. особенности. Привести пример программного кода.

23. Оператор цикла с параметром. Записать конструкцию оператора, особенности. Привести пример программного кода.

24. Операторы break, continues, pause, pause(t). Записать особенности. Привести пример программного кода.

25. Функции построения графиков: plot, plotyy, polar. Привести пример программного кода.

26. Функции оформления графиков. Привести пример программного кода.

27. Технология моделирования в среде Simulink.

28. Библиотека Simulink. Основные разлелы.

#### 5.2. Описание показателей и критериев контроля успеваемости, описание шкал оценивания

Для оценки знаний, умений, навыков и формирования компетенции по дисциплине может применяться балльно-рейтинговая система контроля и оценки успеваемости обучающихся очной формы и традиционная система контроля и оценки успеваемости обучающихся заочной формы.. Основные требования балльно-рейтинговой системы по дисциплине и шкала оценивания приведены в таблицах 5.1 – 5.3.

Таблица 5.1

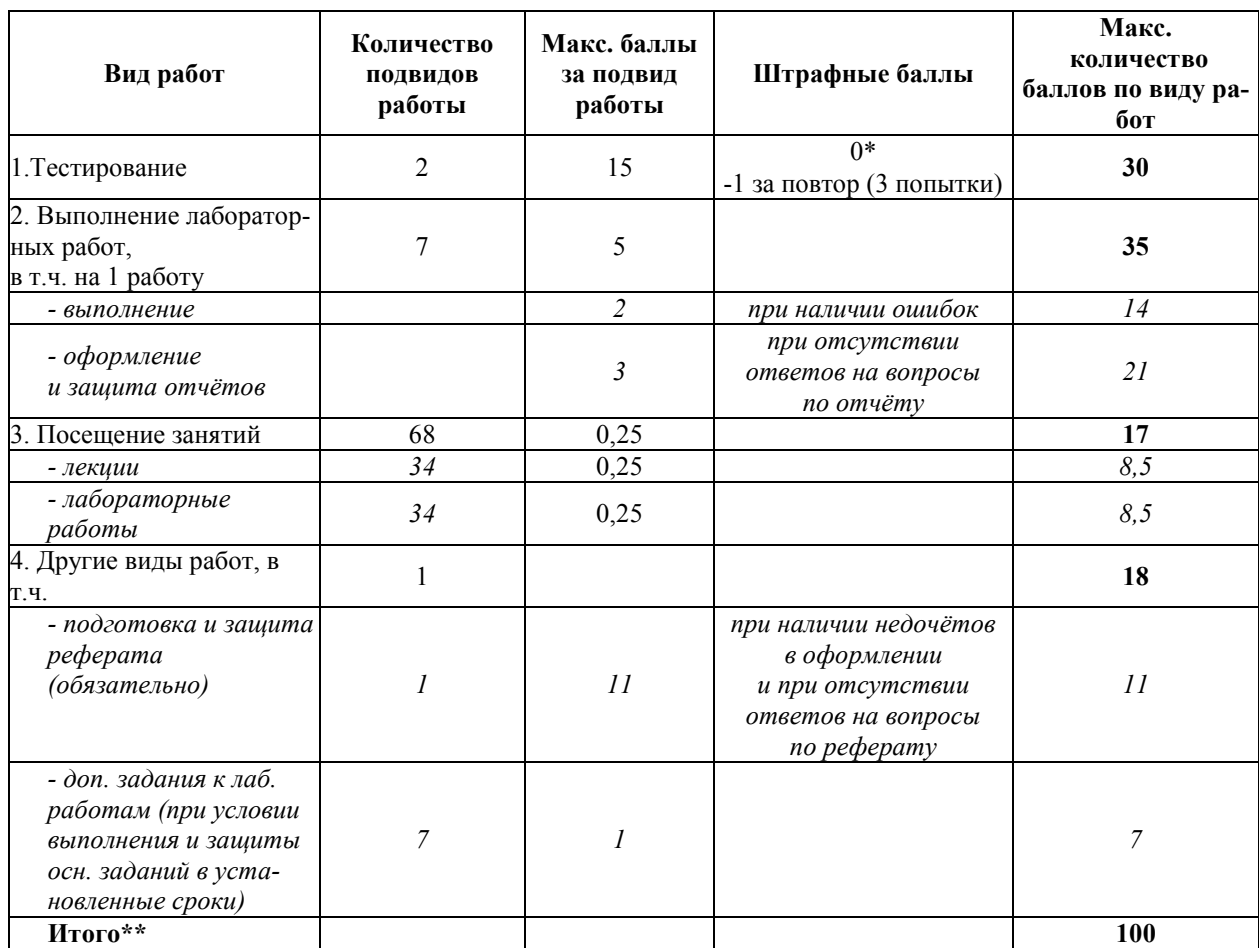

## Требования балльно-рейтинговой системы по дисциплине для обучающихся очной формы обучения

\* Если при тестировании верно выполнено менее 55% заданий, то количество баллов за работу приравнивается к «0»

\*\* Освобождение от экзамена возможно при условии выполнения всех лабораторных работ, положительных оценок за тестирование, выполнения реферата, посещения не менее 50 % занятий.

Критерии оценивания результата обучения по дисциплине и шкала оценивания

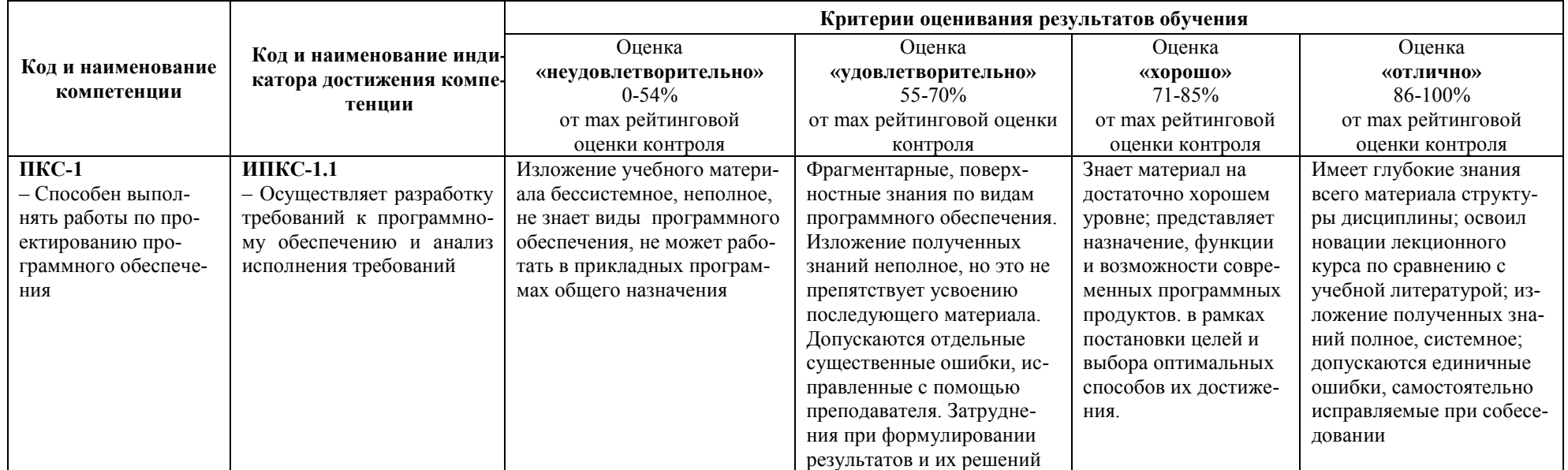

#### Критерии оценивания

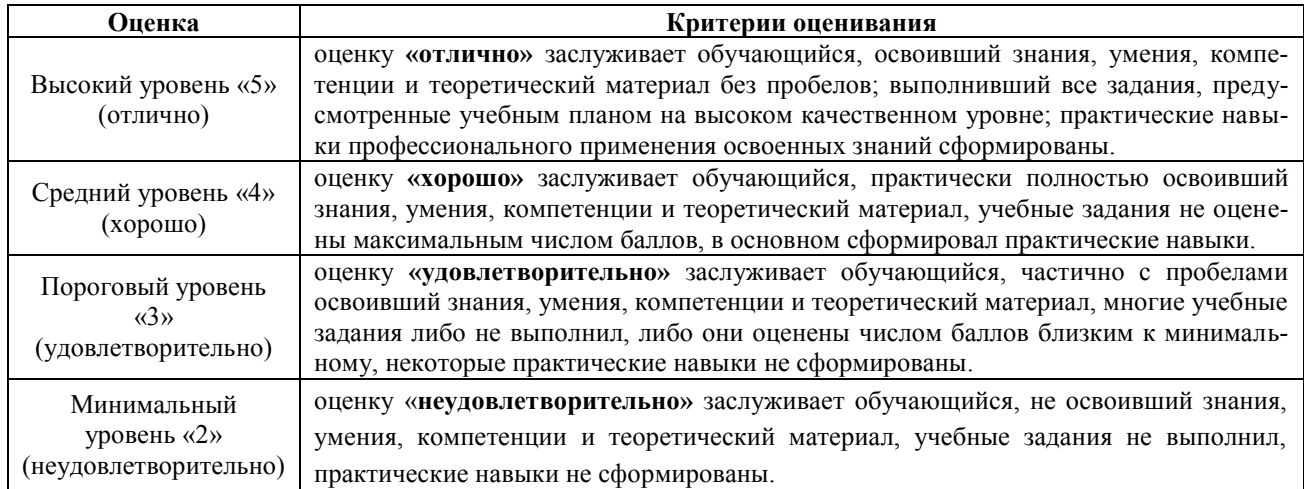

#### **6. УЧЕБНО-МЕТОДИЧЕСКОЕ ОБЕСПЕЧЕНИЕ ДИСЦИПЛИНЫ**

### **6.1. Учебная литература**

6.1.1. Информатика : базовый курс: \*учебное пособие для вузов / Под ред. С.В. Симоновича. - 2-е изд. - СПб.: Питер, 2007. - 640с.: ил. - (Учеб. для вузов).

6.1.2. Кибардин, А. В. Работа пользователя в приложениях Microsoft Office : учебное пособие / А. В. Кибардин, М. Ш. Гадельшин. — Екатеринбург : , 2018. — 102 с. — ISBN 978-5-94614-447-6. — Текст : электронный // Лань : электроннобиблиотечная система. — URL: https://e.lanbook.com/book/121331.

6.1.3. Родионова, Т. Е. Технологии программирования : учебное пособие / Т. Е. Родионова. — Ульяновск : УлГТУ, 2018. — 115 с. — ISBN 978-5-9795-1789-6. — Текст : электронный // Лань : электронно-библиотечная система. — URL: https://e.lanbook.com/book/165070.

6.1.4. Добротин, С.А. Программное обеспечение математического моделирования систем: учебное пособие для вузов / С. А. Добротин. - Н.Новгород, 2008. - 90с.

6.1.5. Дронова, Е. Н. Программное обеспечение ЭВМ и технологии обработки информации : учебное пособие / Е. Н. Дронова. — Барнаул : АлтГПУ, 2018. — 140 с. — ISBN 978-5-88210-911-9. — Текст : электронный // Лань : электроннобиблиотечная система. — URL: https://e.lanbook.com/book/112161.

Библиотечный фонд укомплектован печатными изданиями из расчета не менее 0,25 экземпляра каждого из изданий, указанных выше на каждого обучающегося из числа лиц, одновременно осваивающих соответствующую дисциплину (модуль).

#### **6.2. Методические указания, рекомендации и другие материалы к занятиям**

6.2.1. Openoffice.org Write. Создание и редактирование текстовых документов : метод. указания по дисциплине «Прикладное программное обеспечение» к выполнению лабораторных работ для обучающихся направлений подготовки 09.03.02 «Информационные системы и технологии» всех форм обучения и 15.03.04 – «Автоматизация технологических процессов и производств» очной формы обучения и к выполнению практических работ для обучающихся направления подготовки 15.03.04 – «Автоматизация технологических процессов и производств» заочной формы обучения / ДПИ НГТУ; сост.: Е.Г. Наумова.– Дзержинск,  $2018 - 14 c$ 

6.2.2. OpenOffice.org Calc. Создание и редактирование электронных таблиц: метод. указания по дисциплине «Прикладное программное обеспечение» к выполнению лабораторных работ для обучающихся направлений подготовки 09.03.02 «Информационные системы и технологии» всех форм обучения и 15.03.04 – «Автоматизация технологических процессов и производств» очной формы обучения и к выполнению практических работ для обучающихся направления подготовки 15.03.04 – «Автоматизация технологических процессов и производств» заочной формы обучения / ДПИ НГТУ; сост.: Е.Г. Наумова.– Дзержинск, 2018. - 22 с.

6.2.3. MatLab. Переменные: метод. указания к выполнению лабораторных работ по дисциплине «Прикладное программное обеспечение» для студентов направлений подготовки 09.03.02 «Информационные системы и технологии», 15.03.04 – «Автоматизация технологических процессов и производств» всех форм обучения / НГТУ им. Р.Е. Алексеева; сост. Е.Г. Наумова. – Н. Новгород, 2020. – 16 с.

6.2.4. Математический пакет MATLAB: метод. указания по дисциплине «Прикладное программное обеспечение» к выполнению лабораторных работ для обучающихся направлений подготовки 09.03.02 «Информационные системы и технологии» всех форм обучения и 15.03.04 «Автоматизация технологических процессов и производств» очной формы обучения и к выполнению практических работ для обучающихся направления подготовки 15.03.04 «Автоматизация технологических процессов и производств» заочной формы обучения / ДПИ НГТУ; сост.: Е.Г. Наумова, С.А. Добротин, А.В. Масленников, Е.Л. Прокопчук.– Дзержинск, 2018. - 22 с.

6.2.5. Моделирование с помощью системы визуального моделирования Simulink: метод. указания по дисциплине «Прикладное программное обеспечение» к выполнению лабораторных работ для обучающихся направлений подготовки 09.03.02 «Информационные системы и технологии» всех форм обучения и 15.03.04 «Автоматизация технологических процессов и производств» очной формы обучения и к выполнению практических работ для обучающихся направления подготовки 15.03.04 «Автоматизация технологических процессов и производств» заочной формы обучения / ДПИ НГТУ; сост.: Е.Г. Наумова.– Дзержинск, 2018.  $-23$  c.

## **7. ИНФОРМАЦИОННОЕ ОБЕСПЕЧЕНИЕ ДИСЦИПЛИНЫ**

Учебный процесс по дисциплине обеспечен необходимым комплектом лицензионного и свободно распространяемого программного обеспечения, в том числе отечественного производства (состав по дисциплине определен в настоящей РПД и подлежит обновлению при необходимости).

Дисциплина, относится к группе дисциплин, в рамках которых предполагается использование информационных технологий как вспомогательного инструмента для выполнения задач, таких как:

- оформление отчетов по лабораторному занятию;
- использование электронной образовательной среды института;
- использование специализированного программного обеспечения;
- организация взаимодействия с обучающимися посредством электронной почты;
- использование видеоконференцсвязи;
- компьютерное тестирование.

#### **7.1. Перечень информационных справочных систем**

### Таблица 7.1

#### Перечень электронных библиотечных систем

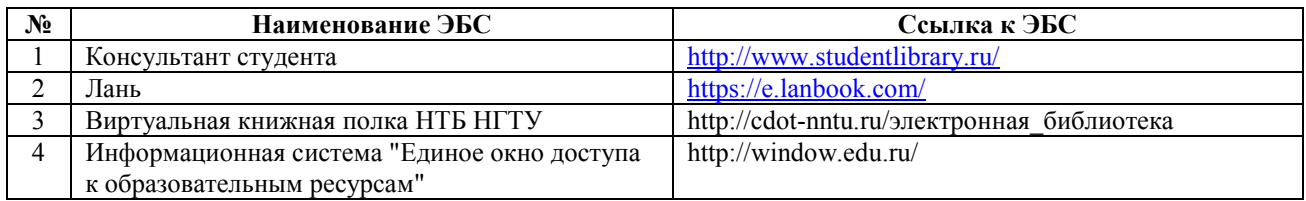

## **7.2. Перечень лицензионного и свободно распространяемого программного обеспечения, в том числе отечественного производства необходимого для освоения дисциплины**

Таблица 7.2

#### Программное обеспечение

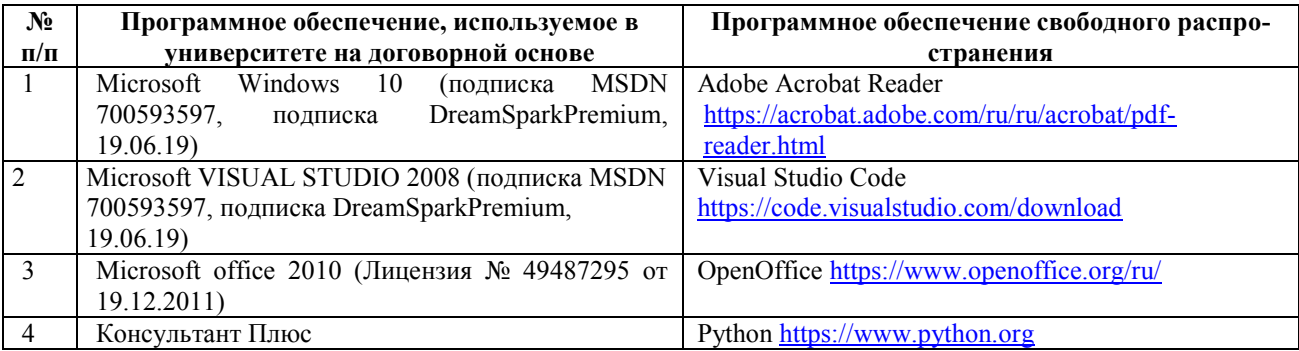

#### **7.3. Перечень современных профессиональных баз данных и информационных справочных систем**

В таблице 7.3 указан перечень профессиональных баз данных и информационных справочных систем, к которым обеспечен доступ (удаленный доступ). Данный перечень подлежит обновлению в соответствии с требованиями ФГОС ВО.

Таблица 7.3

Перечень современных профессиональных баз данных и информационных справочных систем

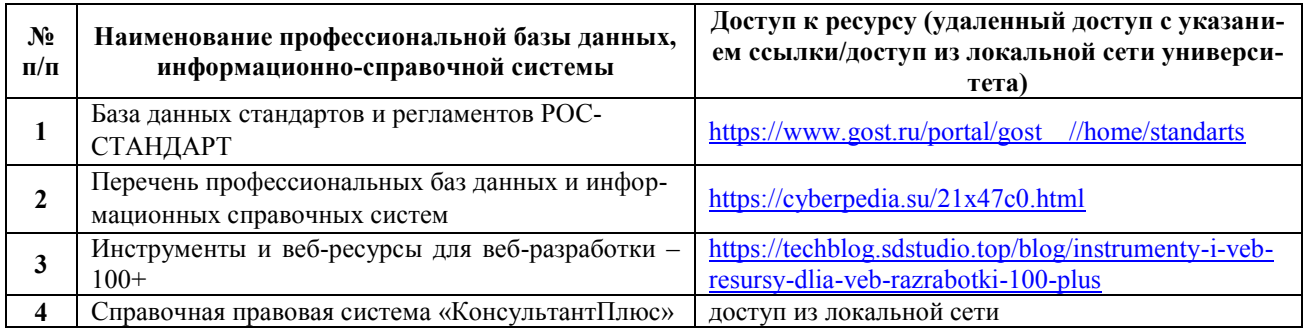

## **8. ОБРАЗОВАТЕЛЬНЫЕ РЕСУРСЫ ДЛЯ ИНВАЛИДОВ И ЛИЦ С ОВЗ**

В таблице 8.1 указан перечень образовательных ресурсов, имеющих формы, адаптированные к ограничениям их здоровья, а также сведения о наличии специальных технических средств обучения коллективного и индивидуального пользования.

Таблица 8.1

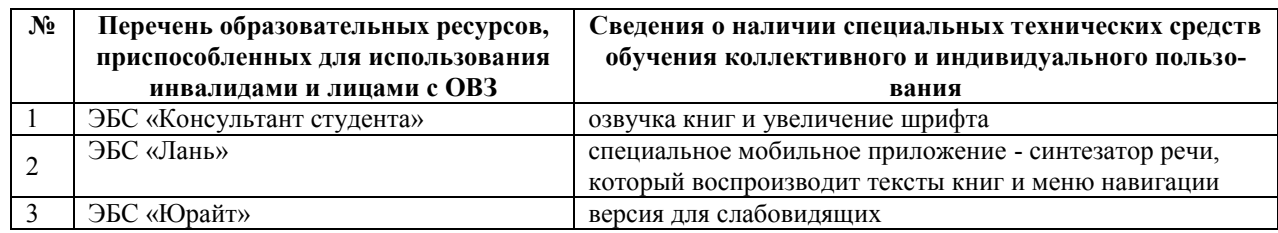

Образовательные ресурсы для инвалидов и лиц с ОВЗ

Согласно Федеральному Закону об образовании 273-ФЗ от 29.12.2012 г. ст. 79, п.8 "Профессиональное обучение и профессиональное образование обучающихся с ограниченными возможностями здоровья осуществляются на основе образовательных программ, адаптированных при необходимости для обучения указанных обучающихся". АОП разрабатывается по каждой направленности при наличии заявлений от обучающихся, являющихся инвалидами или лицами с ОВЗ и изъявивших желание об обучении по данному типу образовательных программ.

## **9. МАТЕРИАЛЬНО-ТЕХНИЧЕСКОЕ ОБЕСПЕЧЕНИЕ, НЕОБХОДИМОЕ ДЛЯ ОСУЩЕСТВЛЕНИЯ ОБРАЗОВАТЕЛЬНОГО ПРОЦЕССА ПО ДИСЦИПЛИНЕ**

Учебные аудитории для проведения занятий по дисциплине, оснащены оборудованием и техническими средствами обучения.

В таблице 9.1 перечислены:

- учебные аудитории для проведения учебных занятий, оснащенные оборудованием и техническими средствами обучения;

- помещения для самостоятельной работы обучающихся, которые должны быть оснащены компьютерной техникой с возможностью подключения к сети «Интернет» и обеспечением доступа в электронную информационно-образовательную среду ДПИ НГТУ.

Таблица 9.1

Оснащенность аудиторий и помещений

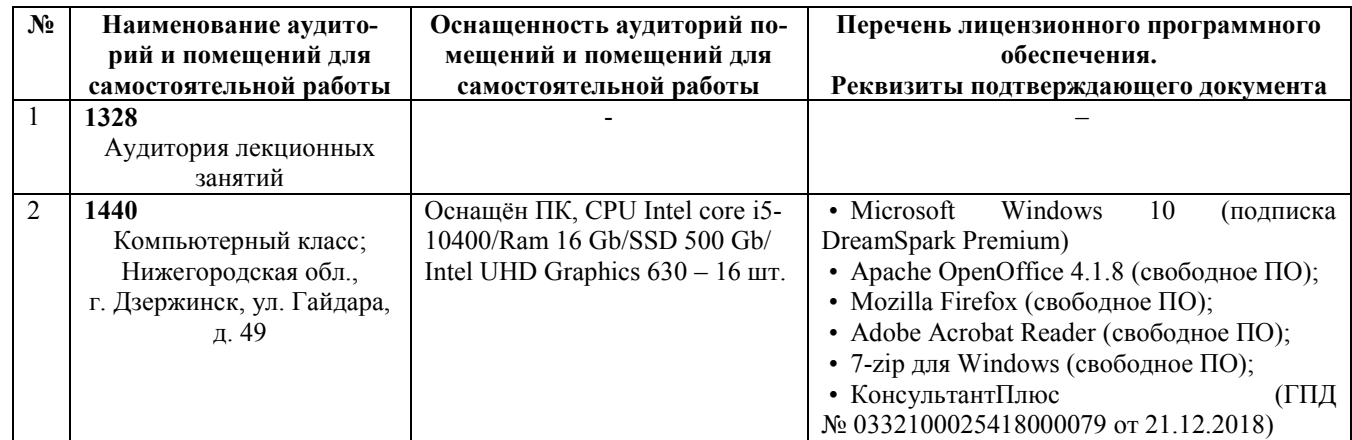

для самостоятельной работы обучающихся по дисциплине

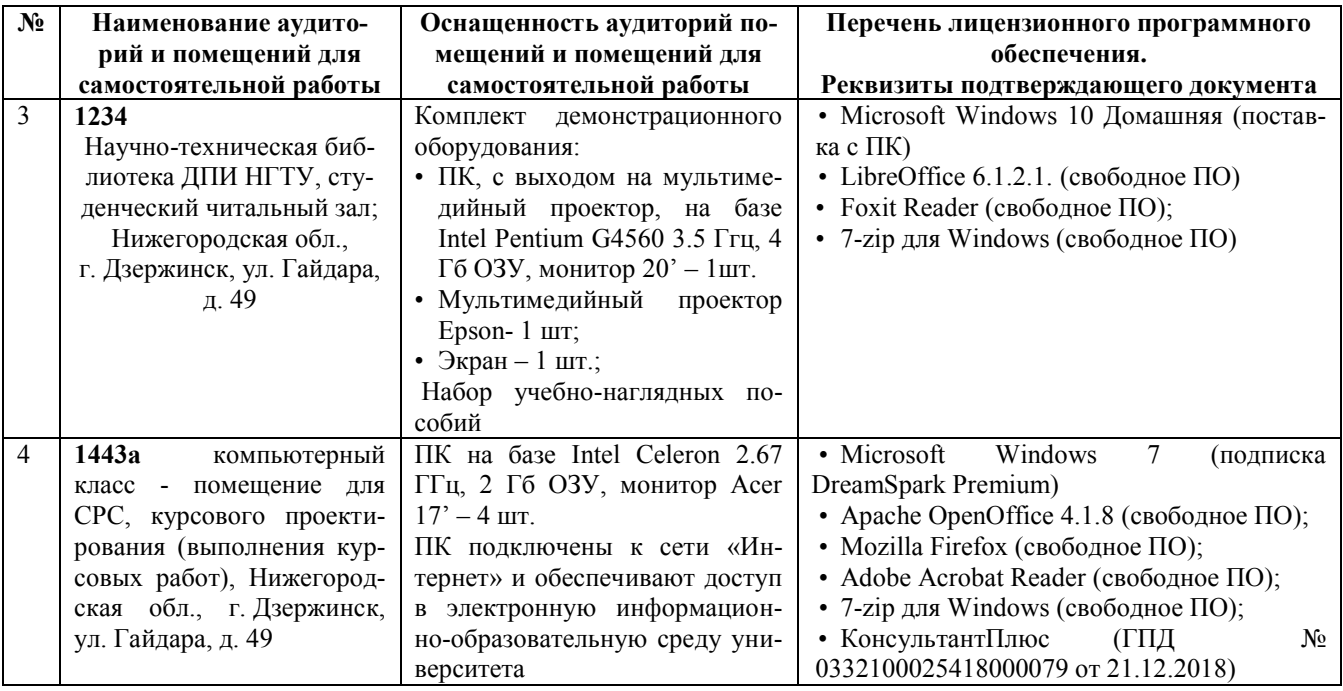

### **10. МЕТОДИЧЕСКИЕ РЕКОМЕНДАЦИИ ОБУЧАЮЩИМСЯ ПО ОСВОЕНИЮ ДИСЦИПЛИНЫ**

#### **10.1. Общие методические рекомендации для обучающихся по освоению дисциплины, образовательные технологии**

Дисциплина реализуется посредством проведения контактной работы с обучающимися (включая проведение текущего контроля успеваемости), самостоятельной работы обучающихся и промежуточной аттестации.

Контактная работа: аудиторная, внеаудиторная, а также проводиться в электронной информационно-образовательной среде университета (далее - ЭИОС).

Преподавание дисциплины ведется с применением следующих видов образовательных технологий:

- балльно-рейтинговая технология оценивания;

- текущий контроль знаний в форме тестирования в среде MOODLE.

При преподавании дисциплины «Прикладное программное обеспечение» используются современные образовательные технологии, позволяющие повысить активность обучающихся при освоении материала курса и предоставить им возможность эффективно реализовать часы самостоятельной работы.

Лекционный материал курса может сопровождаться компьютерными презентациями, в которых наглядно преподносятся материал различных разделов курса и что дает возможность обсудить материал с обучающимися во время чтения лекций, активировать их деятельность при освоении материала. Материалы лекций в виде слайдов или тезисов находятся в свободном доступе в системе MOODLE и могут быть получены до чтения лекций и проработаны обучающимися в ходе самостоятельной работы.

На лекциях, лабораторных занятиях реализуются интерактивные технологии, приветствуются вопросы и обсуждения, используется личностно-ориентированный подход, технология работы в малых группах, что позволяет обучающимся проявить себя, получить навыки самостоятельного изучения материала, выровнять уровень знаний в группе.

Все вопросы, возникшие при самостоятельной работе над домашним заданием, подробно разбираются на лабораторных занятиях и лекциях. Проводятся индивидуальные и групповые консультации с использованием, как встреч с обучающимися, так и современных информационных технологий (электронная почта, Zoom).

Инициируется активность обучающихся, поощряется задание любых вопросов по материалу, практикуется индивидуальный ответ на вопросы обучающегося, рекомендуются методы успешного самостоятельного усвоения материала в зависимости от уровня его базовой подготовки.

Для оценки знаний, умений, навыков и уровня сформированности компетенции применяется балльно-рейтинговая система контроля и оценки успеваемости обучающихся очной формы обучения в процессе текущего контроля.

Промежуточная аттестация проводится в форме экзамена с учетом текущей успеваемости.

Результат обучения считается сформированным на повышенном уровне, если теоретическое содержание курса освоено полностью. При устных собеседованиях обучающийся исчерпывающе, последовательно, четко и логически излагает учебный материал: свободно справляется с задачами, вопросами и другими видами заданий, использует в ответе дополнительный материал. Все предусмотренные рабочей учебной программой задания выполнены в соответствии с установленными требованиями, обучающийся способен анализировать полученные результаты, проявляет самостоятельность при выполнении заданий.

Результат обучения считается сформированным на пороговом уровне, если теоретическое содержание курса освоено полностью. При устных собеседованиях обучающийся последовательно, четко и логически стройно излагает учебный материал; справляется с задачами, вопросами и другими видами заданий, требующих применения знаний; все предусмотренные рабочей учебной программой задания выполнены в соответствии с установленными требованиями, обучающийся способен анализировать полученные результаты; проявляет самостоятельность при выполнении заланий.

Результат обучения считается несформированным, если обучающийся при выполнении заданий не демонстрирует знаний учебного материала, допускает ошибки, неуверенно, с большими затруднениями выполняет задания, не демонстрирует необходимых умений, качество выполненных заданий не соответствует установленным требованиям, качество их выполнения оценено числом баллов ниже трех по оценочной системе, что соответствует допороговому уровню.

#### 10.2. Методические указания для занятий лекционного типа

Лекционный курс предполагает систематизированное изложение основных вопросов тематического плана. В ходе лекционных занятий раскрываются базовые вопросы в рамках каждой темы дисциплины (Таблица 4.2). Обозначаются ключевые аспекты тем, а также делаются акценты на наиболее сложные и важные положения изучаемого материала. Материалы лекций являются опорной основой для подготовки обучающихся к лабораторным работам и выполнения заданий самостоятельной работы, а также к мероприятиям текущего контроля успеваемости и промежуточной аттестации по дисциплине.

# 10.3. Методические указания по освоению дисциплины на лабораторных рабо-

**Tax** 

Подготовку к каждой лабораторной работе обучающийся должен начать с ознакомления с планом занятия, который отражает содержание предложенной темы. Каждая выполненная работа с оформленным отчетом подлежит защите у преподавателя.

При оценивании лабораторных работ учитывается следующее:

- качество выполнения экспериментально-практической части работы и степень соответствия результатов работы заданным требованиям;

- качество оформления отчета по работе;

- качество устных ответов на контрольные вопросы при защите работы.

### **10.4. Методические указания по самостоятельной работе обучающихся**

Самостоятельная работа обеспечивает подготовку обучающихся к аудиторным занятиям и мероприятиям текущего контроля и промежуточной аттестации по изучаемой дисциплине. Результаты этой подготовки проявляются в активности обучающихся на занятиях, в качестве выполненных заданий для самостоятельной работы и других форм текущего контроля.

При выполнении заданий для самостоятельной работы рекомендуется проработка материалов лекций по каждой пройденной теме, а также изучение рекомендуемой литературы, представленной в Разделе 6.

В процессе самостоятельной работы при изучении дисциплины обучающиеся могут работать на компьютере в специализированных аудиториях для самостоятельной работы (указано в таблице 9.1). В аудиториях имеется доступ через информационнотелекоммуникационную сеть «Интернет» к электронной информационно-образовательной среде университета (ЭИОС) и электронной библиотечной системе (ЭБС), где в электронном виде располагаются учебные и учебно-методические материалы, которые могут быть использованы для самостоятельной работы при изучении дисциплины.

Для обучающихся по заочной форме обучения самостоятельная работа является основным видом учебной деятельности.

#### **10.5. Методические указания для выполнения контрольной работы обучающимися заочной формы**

При выполнении контрольной работы рекомендуется проработка материалов лекций по темам, а также изучение рекомендуемой литературы, представленной в Разделе 6.

Выполнение контрольной работы способствует лучшему освоению обучающимися учебного материала, формирует практический опыт и умения по изучаемой дисциплине.

## **11. ОЦЕНОЧНЫЕ СРЕДСТВА ДЛЯ КОНТРОЛЯ ОСВОЕНИЯ ДИСЦИПЛИНЫ**

**11.1. Типовые контрольные задания или иные материалы, необходимые для оценки знаний, умений, навыков и (или) опыта в ходе текущего контроля успеваемости** 

Для текущего контроля знаний обучающихся по дисциплине проводится **комплексная оценка знаний,** включающая

- тестирование на сайте преподавателя по различным разделам курса;
- проведение лабораторных работ;
- написание и защита реферата;

- ответы на вопросы для самостоятельной работы для обучающихся очной формы;

- проведение контрольных работ для обучающихся заочной формы.

Далее для всех форм текущего контроля приведены примеры оценочных средств.

#### **11.1.1. Типовые тестовые задания**

Тестирование проводится в системе MOODLE. По приведённым в таблицах 4.3 и 4.4 темам проводится два теста. В разделе приведены примеры тестовых заданий для каждого теста по всем темам.

#### *Тест 1*

#### *Раздел 1*

1) В состав прикладного программного обеспечения входят:

- a) экспертные системы b) средства обеспечения компьютерной
	- безопасности
- c) средства диагностики аппаратуры d) драйверы
	-
- 2) Компонент интегрированной системы программирования, предназначенный для перевода исходного текста программы в машинный код, называется …
- а) построителем кода
- с) транслятором
- 3) Программа-браузер Internet Explorer позволяет ...
	- а) создавать документы
	- с) открывать и просматривать Webстраницы
- 4) Компилятор служит для ...
	- а) перевода исходной программы в эквивалентную ей результирующую программу на языке машинных команд или ассемблера
	- текста с) редактирования исхолной программы
- **b**) переводчиком
- d) редактором связей
- b) редактировать Web-страницы
- d) редактировать графические изображения
- **b**) редактирования текста результирующей программы на языке машинных команд
- d) тестирования программного обеспечения

5) Служебным (сервисным) программным обеспечением является ...

- а) комплекс программ  $\triangleleft$ lC b) программа диагностики диска Предприятие»
- c) Borland Pascal 7.0

d) операционная система

## Раздел 2

1. Для обработки текстовой информации на компьютере используются приложения общего назначения ....

- а) текстовые редакторы;
- б) табличные процессоры; в) системы проектирования г) текстовые процессоры

2. Программы, создающие текстовые файлы без элементов форматирования...

- а) текстовые редакторы; б) текстовые процессоры;
- в) издательские системы г) Интегрированные системы делопроизводства
- 3. Укажите соответствие между текстовым редактором и стандартным для него расширением текстового файла.
- $1)$  \* rtf a) Microsoft Word
- б) Блокнот  $2) *$ .doc
- в) WordPad  $3) * .txt$

4. В электронных таблицах выделена группа ячеек А1:С2. Сколько ячеек входит в этот диапазон?

 $a) 6$  $6)5$ 

 $\Gamma$ ) 3  $B)$  4

5. Электронная таблица представляет собой:

а) совокупность пронумерованных строк и столбцов;

б) совокупность поименованных буквами латинского алфавита строк и нумерованных столбнов:

в) совокупность нумерованных строк и поименованных буквами латинского алфавита столбнов

г) совокупность строк и столбцов, именуемых пользователем произвольным образом.

## Tecm 2

Раздел 3

- 1) Какой файл нужно создать в программе Matlab, чтобы работать с графическим окном?
	- a) M-file b) Figure
	- c) Model d) GUI

2) С помощью этого символа в программе Matlab можно перенести длинную формулу на другую строку

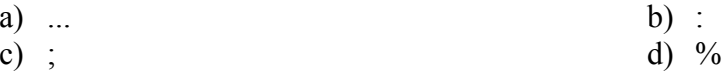

- 3) Какое расширение имеет М-файл?
	- a)  $*_{.}$ m
	- c)  $*$ fig
- 4) Какое служебное слово определяет отличие Script-файла от файл-функции в программе Matlab?
	- a) function
	- b) global c) debug d) elfun
- 5) Какой файл в программе Matlab обязательно сохранять с именем, предлагаемым системой?
	- а) Скрипт-файл
	- с) График
- Раздел 4
- 1) Какой файл нужно создать в программе Matlab, чтобы перевести систему в режим встроенного пакета Simulink?
	- a) M-file
	- c) Model
- 2) Какая подсистема называется управляемой?
	- а) Подсистема, которая имеет собствен-**НУЮ ИКОНКУ**
	- с) Подсистема, которая имеет собственное окно настройки параметров
- 3) Лля чего предназначен блок Scope?
	- а) Для просмотра данных
	- с) Для вычисления интеграла входного сигнала по времени
- 4) Какое расширение имеет модель Simulink?
	- a)  $*_{.}$ m
	- c)  $*$ fig
- 5) Для чего предназначен блок Sum?
	- а) Для просмотра данных
	- с) Для вычисления интеграла входного сигнала по времени

## 11.1.2. Типовые темы рефератов

Ниже приведена примерная тематика рефератов

- $1.$ Операционные системы.
- $2.$ Сетевое ПО.
- $\overline{3}$ . Средства компьютерной безопасности. Программы шифрования данных.
- $\overline{4}$ . Текстовые редакторы и процессоры.
- $5<sub>1</sub>$ Графические растровые редакторы. Деловая графика
- Графические векторные редакторы. Графические фрактальные редакторы 6.
- $7.$ Настольные издательские системы. Редакторы научных документов
- Системы управления базами данных 8.
- 9 Системы просмотра и создания аудиофайлов, видеофайлов
- $10<sub>1</sub>$ Средства работы с WEB-документами (редакторы, средства просмотр)
- Scada-системы (системы визуализации) 11.
- Геоинформационные системы (просмотр, создание) 12.
- $13.$ Переводчики общего назначения. Системы автоматизированного перевода.
- $14$ Системы автоматизированного проектирования (САD-системы).
- $15<sub>1</sub>$ Экспертные системы.

b)  $*$ .mdl

d)  $*$ .mat

- d) GUI
- **b**) Подсистема активизация которой происходит только при наличии внешнего управляющего сигнала
- d) Подсистема активизация которой происходит только при наличии у нее вхолного сигнала
- b) Для суммирования сигналов
- d) Для задания констант
- b)  $*$  mdl
- d)  $*$  mat
- b) Для суммирования сигналов
- d) Для задания констант

b) Figure

d) Модель

b) Файл-функцию

16. Бухгалтерские системы.

17. Программы обучающего характера.

Языки моделирования.

19. Процедурные языки программирования. Объектно-ориентированные языки программирования.

20. Непроцедурные (декларативные) языки программирования.

## **11.1.3. Типовые задания для лабораторных работ**

*Лабораторная работа 1* 

Типовое задание.

Познакомиться и научиться работать с текстовым процессором. Оформить текст в соответствии с требованиями

*Лабораторная работа 2* 

Типовое задание.

Познакомиться и научиться работать с редактором электронных таблиц. Оформить электронную таблицу, выполнить необходимые расчёты, построить график функции.

*Лабораторная работа 3* 

Типовое задание.

Познакомиться и научиться работать с редактором электронных презентаций. Создать и оформить презентацию на заданную тему.

*Лабораторная работа 4* 

Типовое задание.

Создание переменных разных типов, применение к ним различных функций.

*Лабораторная работа 5* 

Типовое задание.

Получение навыков работы с данными, функциями и операторами программирования. Решение индивидуальных задач.

*Лабораторная работа 6* 

Типовое задание.

Построение и оформление графиков функций.

*Лабораторная работа 7* 

Типовое задание.

Знакомство с технологией построения моделей, чтение блок схемы модели.

### **11.1.4. Типовые вопросы для устного и письменного опроса обучающихся очной формы обучения**

По завершении лекционных занятий может быть выполнен устный или письменный опрос обучающихся для оценки работы на занятии и для оценки самостоятельной работы обучающихся.

*Раздел 1* 

1. Дать определение термину «программа». Привести примеры программ

2. Дать определение термину «программное обеспечение» (ПО). Перечислить уровни ПО.

3. Состав (перечислить) и назначение базового программного обеспечения

4. Состав (перечислить) и назначение системного программного обеспечения

5. Состав (перечислить) и назначение служебного программного обеспечения

6. Состав (перечислить) и назначение инструментального программного обеспечения

7. Что такое прикладное программное обеспечение? Формы распространения.

8. Классификация пакетов прикладных программ. Привести примеры.

9. Назначение и классификация (перечислить) прикладного программного обеспечения общего назначения

10. Назначение и классификация (перечислить) прикладного программного обеспечения специального назначения

11. Разновидности, назначение, примеры средств защиты (информационной безопасности)

12. Назначение, функции, примеры операционных систем

13. Перечислите разновидности и укажите назначение графических редакторов.

14. Приведите примеры общих систем для различных предприятий и организаций, укажите их назначение

15. Перечислите разновидности и укажите назначение программ для работы с медиа-материалами (аудио-, видео-)

16. Перечислите разновидности и укажите назначение программ- «просмотрщиков».

*Раздел 2* 

- 1. Форматирование документа: параметры страницы, нумерация страниц
- 2. Форматирование документа: форматирование абзацев
- 3. Форматирование документа: форматирование символов
- 4. Создание и редактирование таблиц в текстовом редакторе
- 5. Вставка графических объектов
- 6. Использование графических возможностей текстового редактора
- 7. Использование редактора формул
- 8. Использование стилей в текстовом редакторе
- 9. Вставка гиперссылок в документ
- 10. Адресация ячеек
- 11. Принципы проведения расчетов
- 12. Привести примеры функций
- 13. Анимация в презентации
- 14. Основные принципы работы в редакторе презентаций
- 15. Основные шаги создания презентации

*Раздел 3* 

1. Назначение и архитектура языков программирования

2. Указать особенности, различия языков программирования высокого и низкого

уровня.

- 3. Указать особенности и примеры процедурных языков программирования.
- 4. Указать особенности и примеры декларативных языков программирования.<br>5. Каково назначение и архитектура языков имитационного молелирования.
- 5. Каково назначение и архитектура языков имитационного моделирования.

6. Условный оператор. Записать конструкцию оператора. Привести пример программного кода.

7. Оператор переключения. Записать конструкцию оператора. Привести пример программного кода.

8. Оператор цикла с предусловием. Записать конструкцию оператора. Привести пример программного кода.

9. Оператор цикла с параметром. Записать конструкцию оператора. Привести пример программного кода.

10. Требования к именам переменных

*Раздел 4* 

- 1. Каково назначение и архитектура языков имитационного моделирования.
- 2. Приведите классификация языков моделирования.
- 3. Принципы построения моделей
- 4. Этапы создания подсистемы и маскированной подсистемы в Simulink

## 11.1.5. Типовые вопросы для проведения контрольных работ для обучающихся заочной формы

Контрольная работа включает в себя 4 вопроса (один вопрос по каждому разделу). Примерные вопросы приведены в п.11.1.3.

## 11.2. Типовые контрольные задания или иные материалы, необходимые для оценки знаний, умений, навыков и (или) опыта в ходе промежуточной аттестации по лиспиплине

Форма проведения промежуточной аттестации по дисциплине: экзамен (по результатам накопительного рейтинга или в форме компьютерного тестирования).

Структура теста для итогового тестирования: в итоговом тесте 12 вопросов: 10 вопросов с выбором ответа и два вопроса открытого типа.

Вопрос открытого типа - это теоретический вопрос, взятый из раздела 5.1.

#### Перечень вопросов для подготовки к экзамену (ПКС-1, ИПКС-1.1)

Перечень вопросов, выносимых на промежуточную аттестацию, приведён в разделе 5.1 настоящей рабочей программы.

#### Примерный тест для итогового тестирования (ПКС-1, ИПКС-1.1)

I. Переменные в MatLab. Глобальные переменные.

II. Базовая система ввода-вывода BIOS.

#### $III:$

- 1. В состав прикладного программного обеспечения входят:
	- $\mathbf{a}$ экспертные системы
	- b. средства обеспечения компьютерной безопасности
	- с. системы видеомонтажа
	- d. средства диагностики аппаратуры
	- $e_{1}$ драйверы
	- $f_{\cdot}$ программы обслуживания дисков
	- браузеры  $\mathbf{g}$ .

 $2.$ Компонент интегрированной системы программирования, предназначенный для перевода исходного текста программы в машинный код, называется ...

- $a_{-}$ построителем кода
- **b**. переводчиком
- $\mathbf{c}$ . транслятором
- d. редактором связей
- 3. Программа-браузер Internet Explorer позволяет ...
	- а. создавать документы
	- редактировать Web-страницы  $b.$
	- открывать и просматривать Web-страницы  $c_{\cdot}$
	- d. редактировать графические изображения
- 4. Электронная таблица представляет собой:

а) совокупность пронумерованных строк и столбцов;

б) совокупность поименованных буквами латинского алфавита строк и нумерованных столбцов;

в) совокупность нумерованных строк и поименованных буквами латинского алфавита столбнов

г) совокупность строк и столбцов, именуемых пользователем произвольным образом.

5. В электронных таблицах выделена группа ячеек А1:С2. Сколько ячеек входит в этот диапазон?

- $a) 6$  $6) 5$
- $_B)$  4  $\Gamma$ ) 3

6. Какой файл нужно создать, чтобы перевести систему в режим встроенного пакета Simulink?

- a. M-file b. Figure
- c. Model d. GUI

7. С помощью какого символа в командном окне перенести длинную строку или формулу на другую строку?

f) Для суммирования сигналов

h) Для задания констант

 $\ddot{\phantom{0}}$ 

 $\overline{\phantom{a}}$ 

- a. ...  $\mathbf{b}$
- $c_{n+1}$ :  $d_{\cdot}$

8. Для чего предназначен блок Scope?

- е) Для просмотра данных
- g) Для вычисления интеграла входного сигнала по времени
- 9. Какое расширение имеет модель Simulink?
	- $i)$  \*.mdl  $i)$  \*.m k)  $*$ fig
		- $1)$  \*.mat

10. Какое служебное слово определяет отличие Script-файла от файл-функции в программе Matlab?

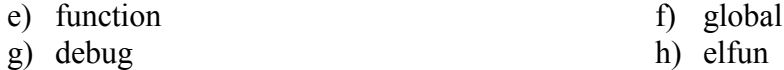

#### Регламент проведения текущего контроля в форме компьютерного тестирования

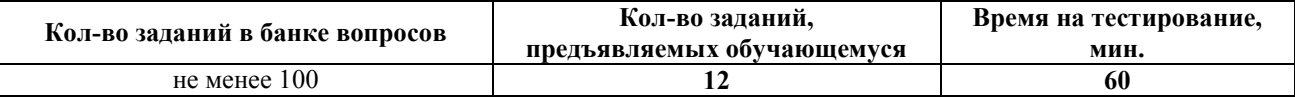

Полный фонд оценочных средств для проведения промежуточной аттестации в форме компьютерного тестирования размещен в банке вопросов данного курса дисциплины в СДО МООDLE.